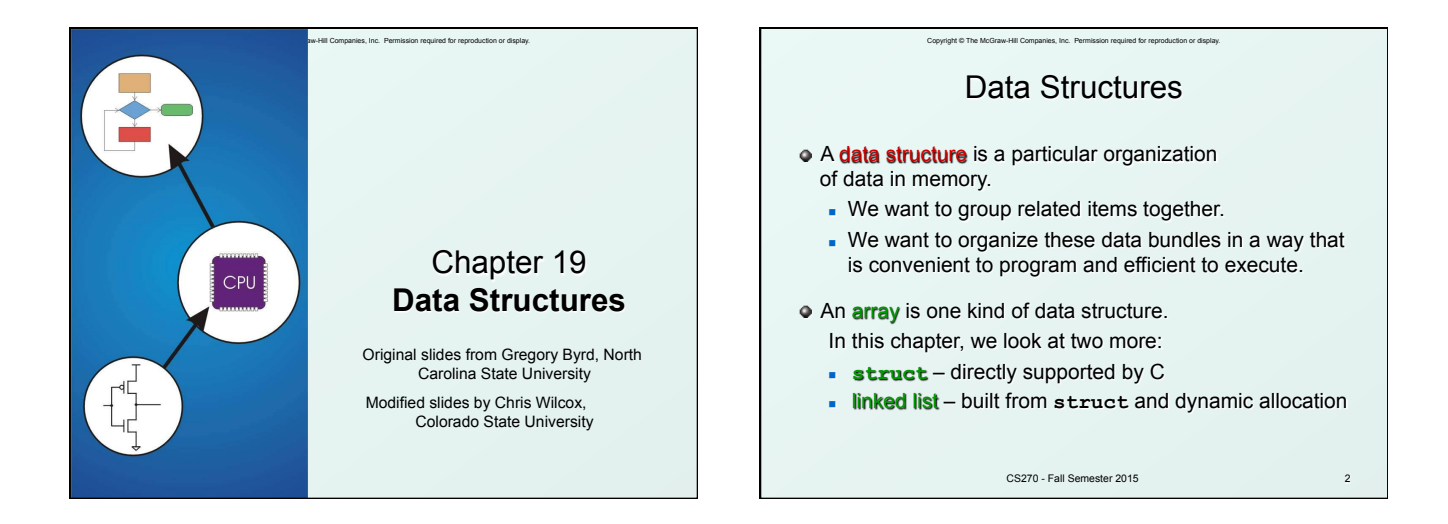

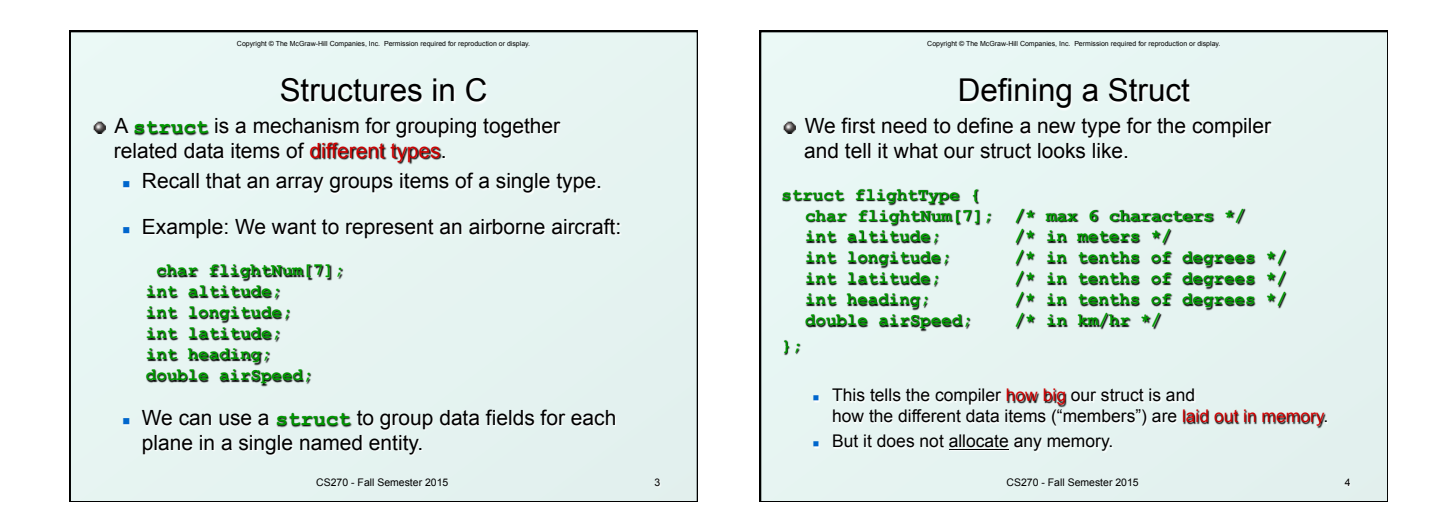

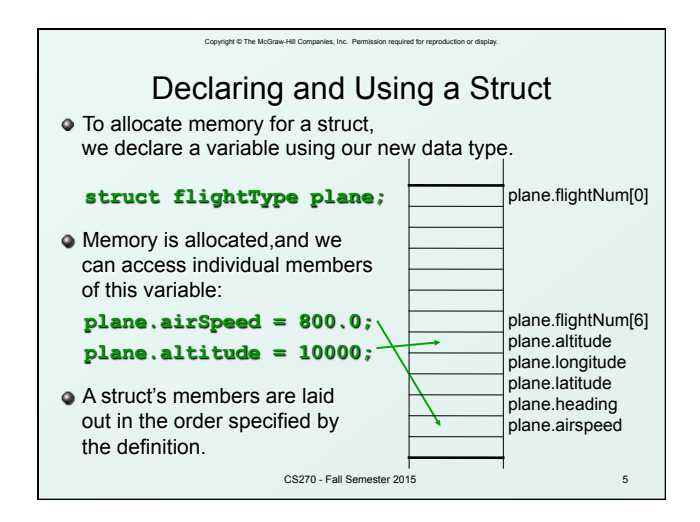

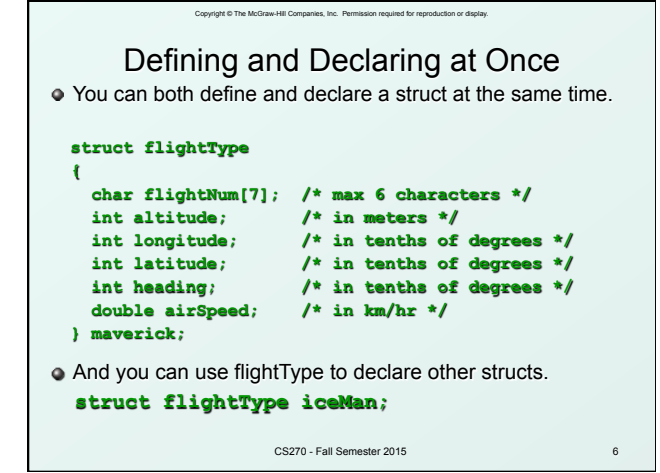

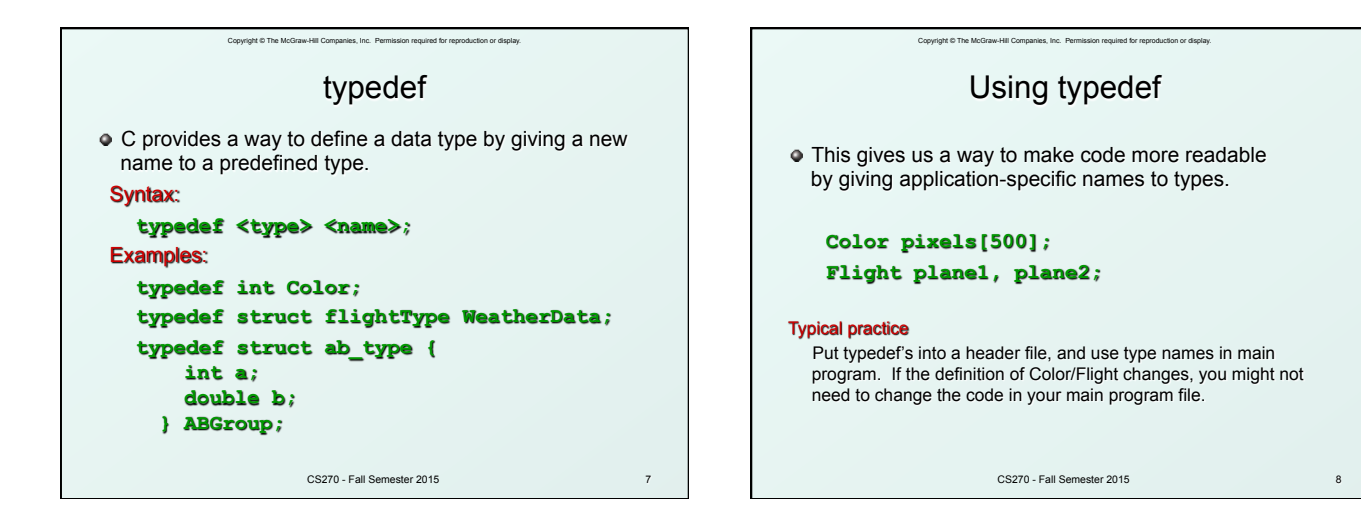

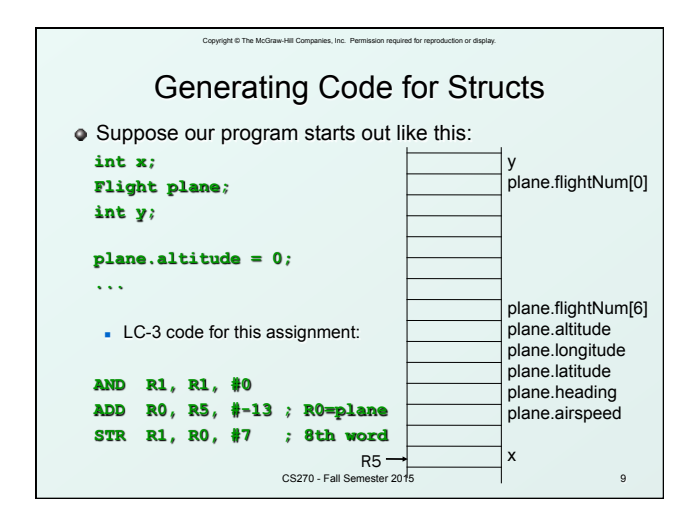

## Copyright © The McGraw-Hill Companies, Inc. Permission required for reproduction or display. Array of Structs

Can declare an array of structs:

### **Flight planes[100];**

- <sup>n</sup> Each array element is a struct (7 words, in this case).
- To access member of a particular element:

#### **planes[34].altitude = 10000;**

**Because [] and . operators have the same precedence,** and both associate left-to-right, this is the same as:

#### **(planes[34]).altitude = 10000;**

CS270 - Fall Semester 2015

10

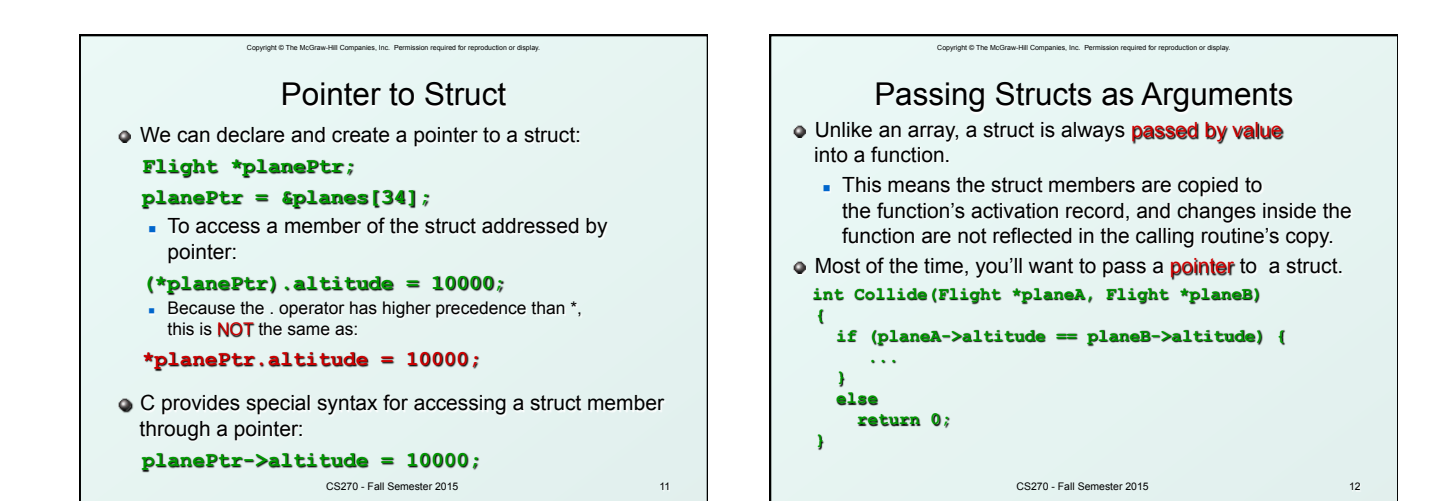

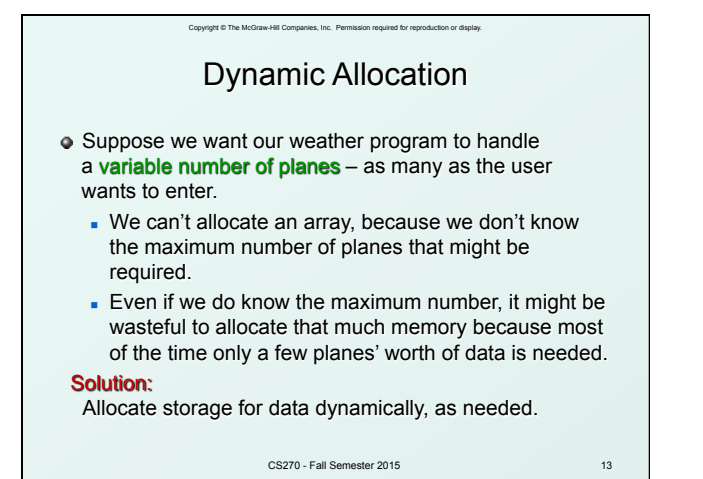

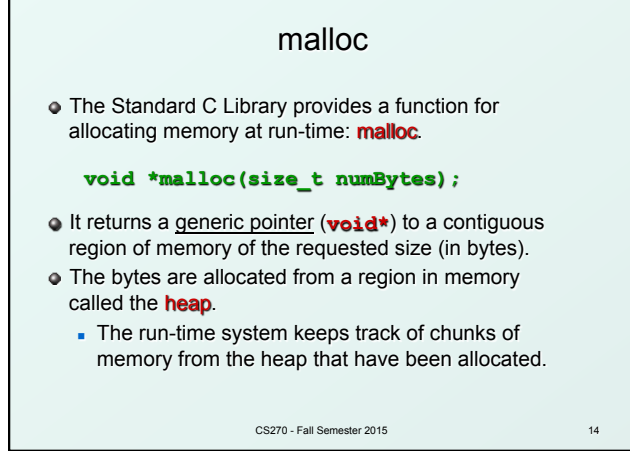

Copyright © The McGraw-Hill Companies, Inc. Permission required for reproduction or display.

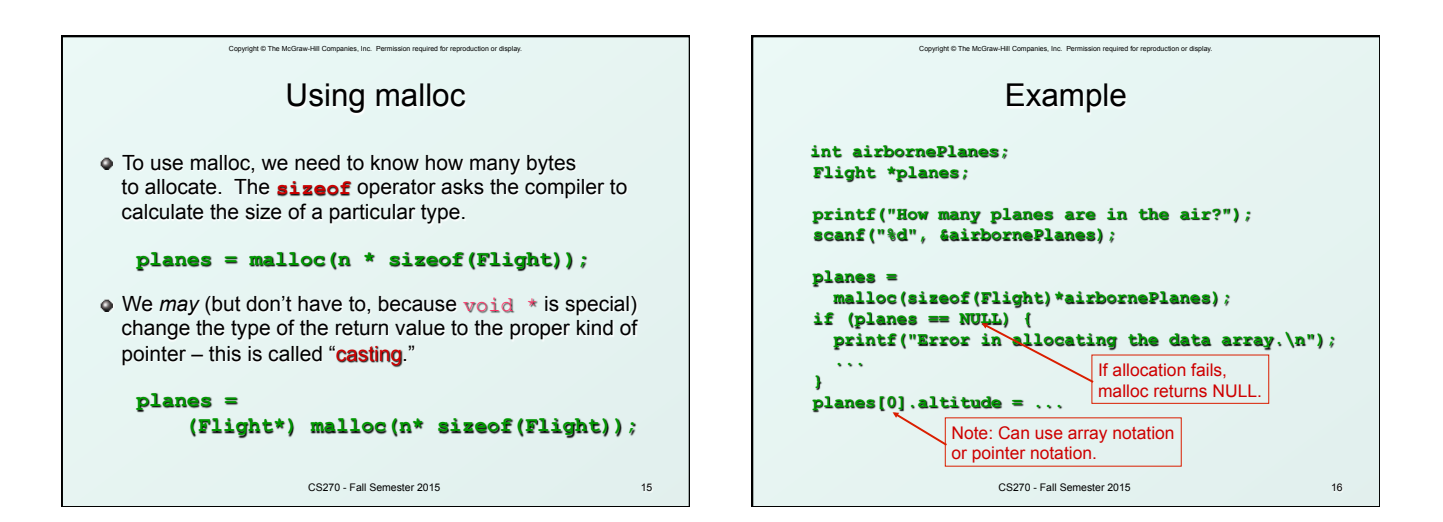

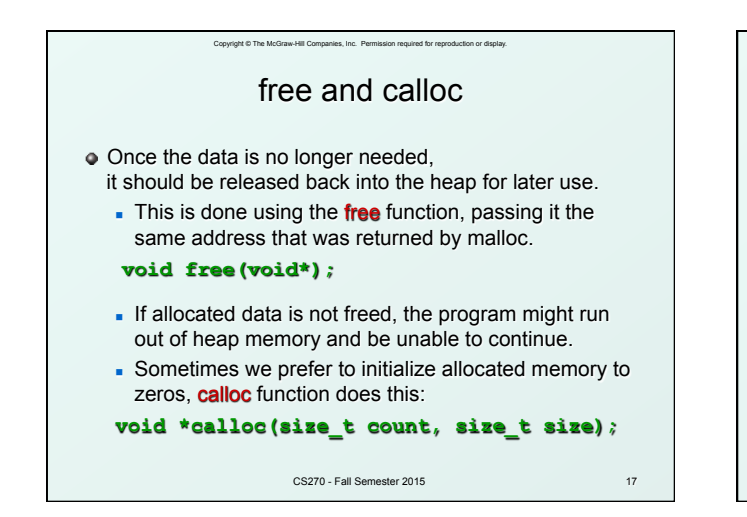

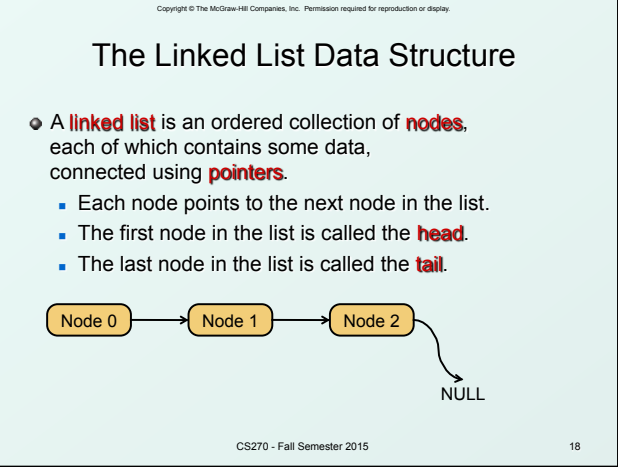

# Copyright © The McGraw-Hill Companies, Inc. Permission required for reproduction or display. Linked List vs. Array

- A linked list can only be accessed sequentially.
- $\bullet$  To find the 5<sup>th</sup> element, for instance, you must start from the head and follow the links through four other nodes.

## Advantages of linked list:

- Dynamic size
- **Easy to add additional nodes as needed**
- **Easy to add or remove nodes from the middle of the** list (just add or redirect links)

### Advantage of array:

**Can easily and quickly access arbitrary elements** 

CS270 - Fall Semester 2015

19

## Copyright © The McGraw-Hill Companies, Inc. Permission required for reproduction or display. Example: Car Lot Create an inventory database for a used car lot. Support the following actions: **Search** the database for a particular vehicle. **Add** a new car to the database. Delete a car from the database. The database must remain sorted by vehicle ID. Since we don't know how many cars might be on the lot at one time, we choose a linked list representation.

CS270 - Fall Semester 2015

20

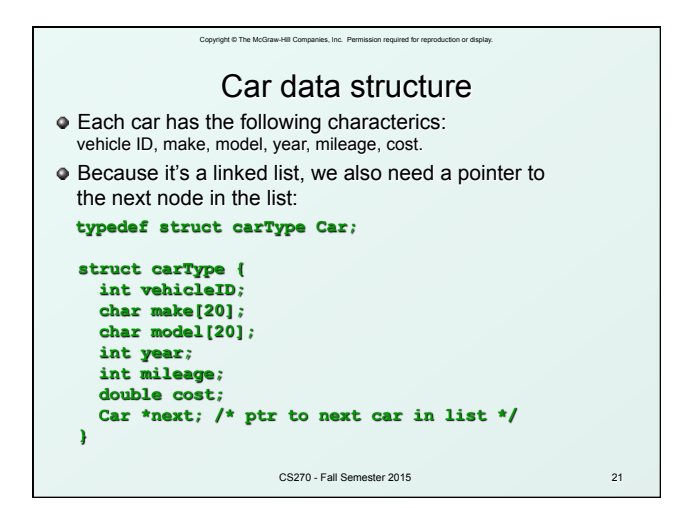

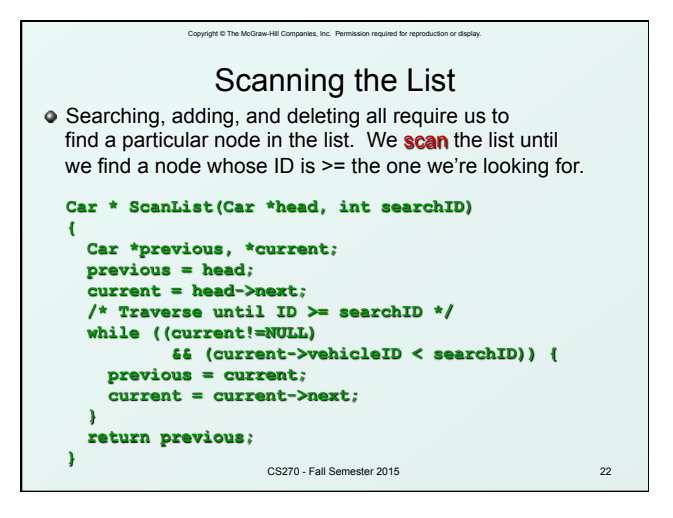

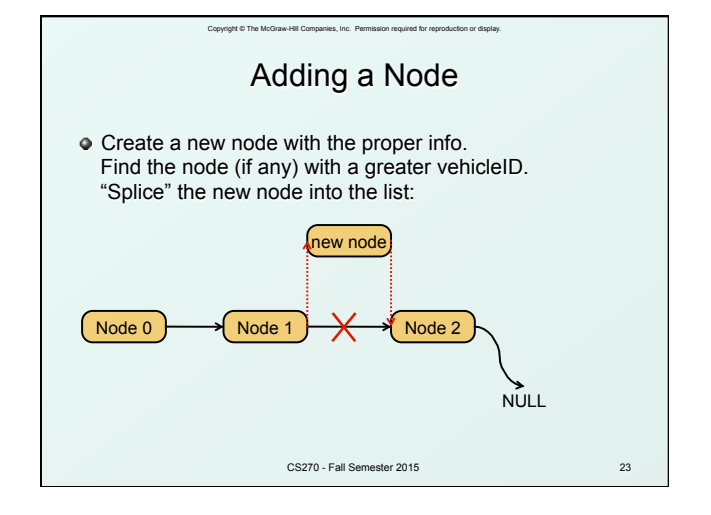

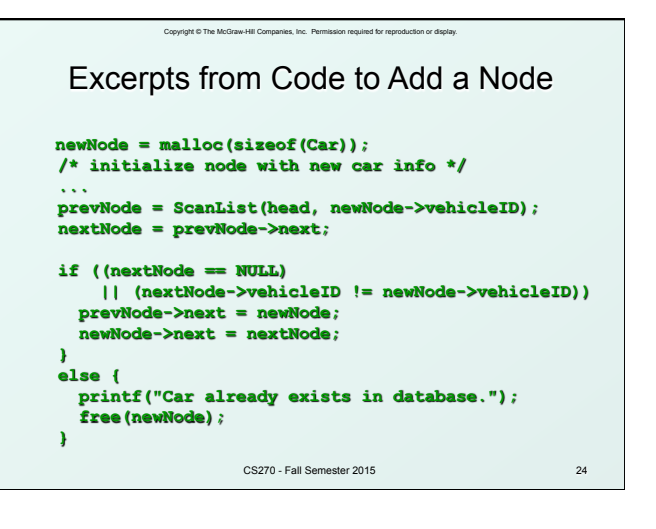

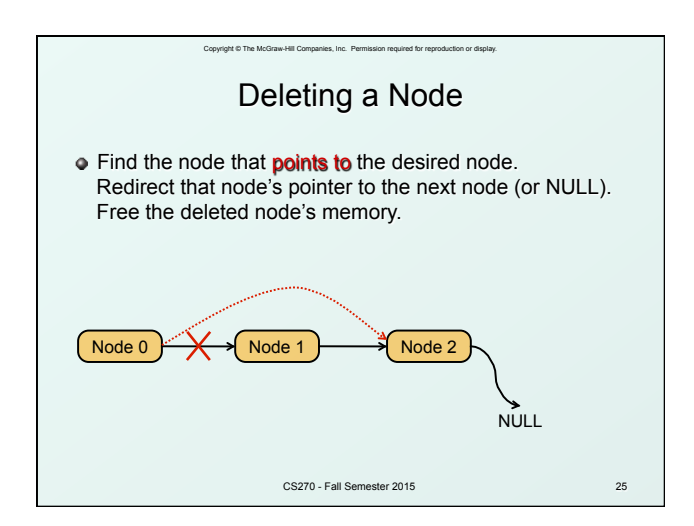

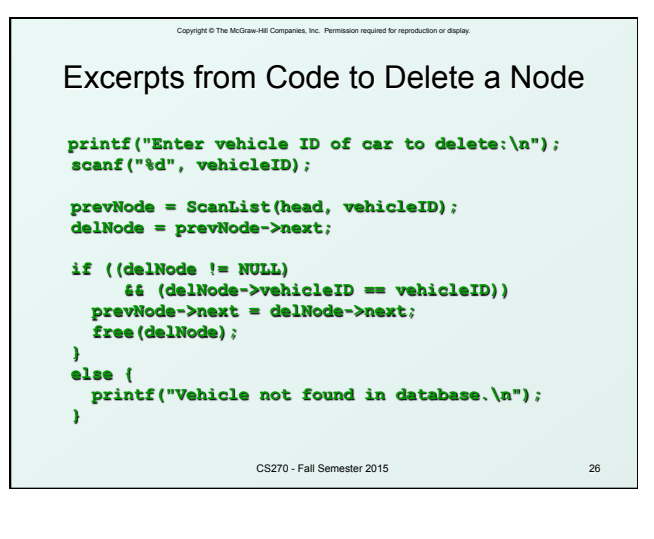

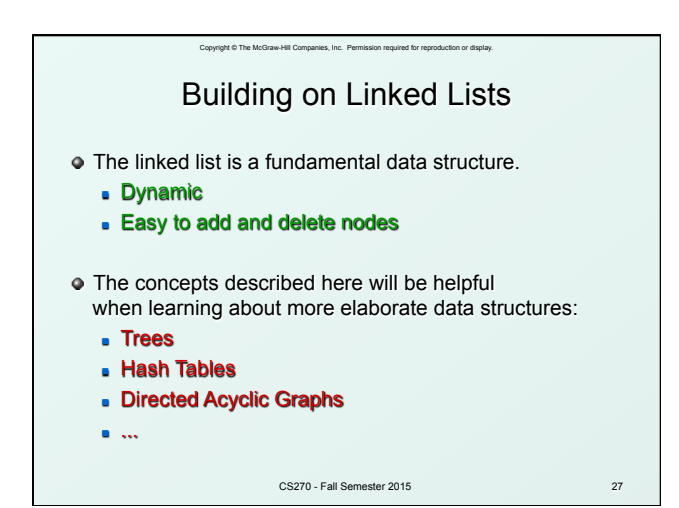